National Aeronautics and Space Administration

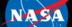

# NASA's Core Flight Software a Reusable Real-Time Framework

# **Topics:**

Core Flight Software (CFS) Overview Case Study: Morpheus Lander JSC CFS Development Efforts CFS Training Slides

Lorraine Prokop, Ph.D. Advanced Exploration Systems Core Flight Software Project Manager NASA – Johnson Space Center (JSC) November, 2014

## Core Flight Software (CFS) Background Context

- What is CFS?
  - NASA Agency Asset for Spacecraft Flight Software Reuse (<u>http://cfs.gsfc.nasa.gov/</u>)
    - Productized real-time flight software developed over several years by Goddard Space Flight Center to serve as reusable software framework basis for spacecraft missions, test missions, real-time systems
  - Fully tested, documented, operational with LRO spacecraft, several other operational missions since
  - Published Service Layer (cFE) and open source Operating System Abstraction Layer (OSAL) for common services
    - Pub/sub message bus, time services, events, tables, file, task execution (http://sourceforge.net/projects/coreflightexec/files/cFE-6.4.0/)
    - Runs on multiple platforms and with several operating systems (<u>http://sourceforge.net/projects/osal/</u>)
  - Apps or "bubbles" for common spacecraft functions provided as government open source reuse (available source forge shortly)
    - Scheduler, commanding, telemetry, communication, data recording, limits, system health, sequences
- Why use it?
  - Proven rapid deployment -- Saves software development/test time, costs, skilled resources
  - Provides up-front architectural framework and services needed commonly across spacecraft/realtime embedded command/control applications
    - Don't have to "reinvent the wheel" every spacecraft for common functions
  - Allows ease of development and integration by supporting multiple OS's and Platforms
- In-house experiences with CFS software development
  - High software productivity achieved starting with solid architecture (~15+ SLOC/day)
  - Ease of application and hardware/software integration
  - Decreased verification needed mature code and architecture Test Readiness Level (TRL9)
  - Excellent product line support from Goddard

## **CFS Project Use History – Non Exhaustive**

#### Johnson Space Center CFS Usage Timeline

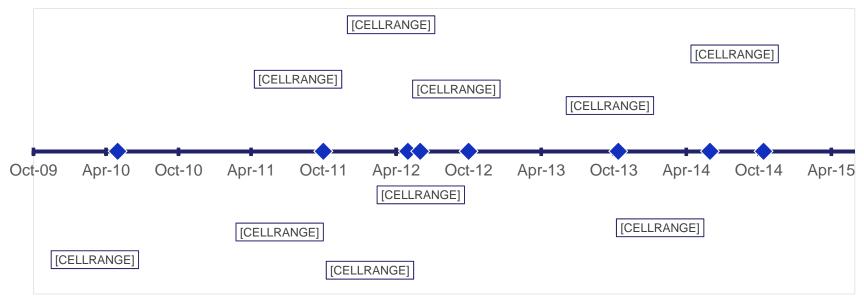

#### **CFS Use in Some Current Spacecraft**

Goddard Missions:

- Lunar Reconnaissance Orbiter (LRO) (2009)
- Solar Dynamics Observatory (SDO) (2010)
- Magnetospheric Multiscale Mission (MMS) (2014)
- Global Precipitation Measurement (GPM) (2014)

Ames Research Center Missions:

• Lunar Atmosphere and Dust Environment Explorer (LADEE) (2013)

Applied Physical Lab (APL) Missions:

- Radiation Belt Storm Probes (RBSP) (Aug 2012)
- Solar Probe Plus (SPP) (2018)

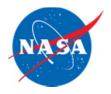

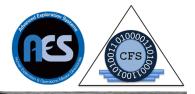

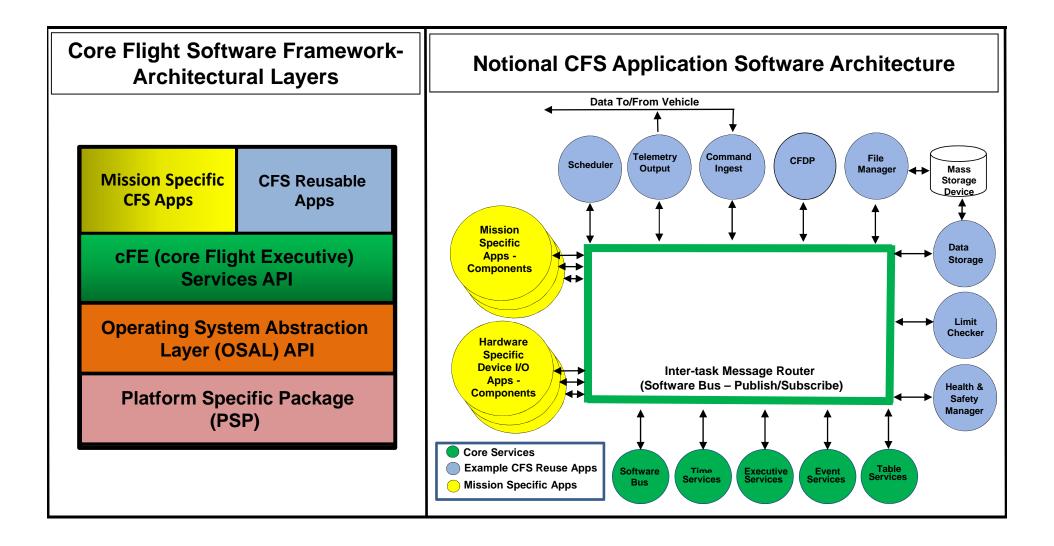

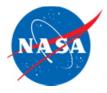

#### CFS Supported Platforms (non-exhaustive)

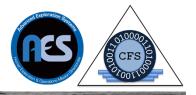

| os          | <b>-</b> · ·                                                                                                    |                                                                                                    |
|-------------|----------------------------------------------------------------------------------------------------|----------------------------------------------------------------------------------------------------|
| 03          | Project                                                                                                    | Status / Notes                                                                                                    |
| vxWorks 6.4 | LRO,RBSP,<br>GPM                                                                                                    | Project tested.                                                                                                    |
| RTEMS 4.10  | ICESat-<br>2/ATLAS                                                                                                    | Early in instrument test program                                                                                                    |
| RTEMS 4.10  | MMS                                                                                                    | Project tested.                                                                                                    |
| RTEMS 4.10  | Solar Probe<br>Plus                                                                                                    | In Development for SPP mission                                                                                                    |
| vxWorks 6.4 | cFE/CFS<br>Project                                                                                                    | Tested.<br>Used as baseline CFS development platform.                                                                                                    |
| Linux       | n/a                                                                                                    | Not formally tested. Used by JSC.                                                                                                    |
| RTEMS 4.10  | n/a                                                                                                    | Not formally tested.<br>Used for RTEMS Development, and MMS board.                                                                                                    |
| RTEMS 4.10  | n/a                                                                                                    | Not tested. Not in CFS CM.<br>Used for LEON3 development.<br>Can be used on LEON3 Simulator.                                                                                                    |
| RTEMS 4.10  | n/a                                                                                                    | Not formally tested.<br>Used for OSAL / cFE development                                                                                                    |
| Linux       | Maestro IRAD<br>(FY12)                                                                                                    | Not formally tested.<br>Compatible with Desktop PC linux version.                                                                                                    |
| vxWorks 6.x | Memory<br>Protection<br>IRAD (FY11)                                                                                        | Adds memory protection to standard cFE.<br>Not formally tested.<br>Not integrated with cFE repository.                                                                                                    |
| Linux       | Multi-Core<br>IRAD (FY12)                                                                                                  | Adds multi-core CPU capability to cFE.<br>Not formally tested.<br>Not integrated with cFE repository.                                                                                                    |
| PikeOS      | Virtualization<br>IRAD (FY12)                                                                                              | Adds ability to run in partitioned OS.<br>Prototype.<br>Not integrated with cFE repository.                                                                                                    |
|             | RTEMS 4.10<br>RTEMS 4.10<br>RTEMS 4.10<br>vxWorks 6.4<br>Linux<br>RTEMS 4.10<br>RTEMS 4.10<br>RTEMS 4.10<br>Linux<br>Linux | GPMRTEMS 4.10ICESat-<br>2/ATLASRTEMS 4.10MMSRTEMS 4.10Solar Probe<br>PlusvxWorks 6.4CFE/CFS<br>ProjectLinuxn/aRTEMS 4.10n/aRTEMS 4.10n/aRTEMS 4.10n/aRTEMS 4.10n/aRTEMS 4.10n/aLinuxMaestro IRAD<br>(FY12)vxWorks 6.xMemory<br>Protection<br>IRAD (FY11)LinuxMulti-Core<br>IRAD (FY12)PikeOSVirtualization |

| Platform                                | os                              | Project                              | Status / Notes                                                                                            |  |  |  |  |
|-----------------------------------------|---------------------------------|--------------------------------------|----------------------------------------------------------------------------------------------------|--|--|--|--|
| Aitech S950<br>(PPC750FX)               | vxWorks<br>6.7                  | Morpheus                             | In JSC CM.<br>Integration tested on real Morpheus<br>Vehicle hardware. Flown on Morpheus<br>test vehicle. |  |  |  |  |
| RTD pc386-<br>IDAN, PC104,<br>Pentium M | RTEMS<br>4.10                   | ISS<br>Downmass/<br>Micro<br>Capsule | In JSC CM.<br>Integration tested on real Micro<br>Capsule hardware.                                       |  |  |  |  |
| Acro Virtex 5                           | VxWorks<br>6.9                  | AEMU                                 | In development.                                                                                           |  |  |  |  |
| Space Micro<br>Proton P400k             | VxWorks<br>SMP 6.8              | MMSEV,<br>AAE                        | In JSC CM.<br>In development for MMSEV FY13 work.                                                         |  |  |  |  |
| Maxwell<br>SCS750                       | VxWorks<br>6.9<br>RTEMS<br>4.10 | EAM,<br>AAE                          | In JSC CM. EAM about to start using.                                                                      |  |  |  |  |
| 787FCM                                  | Integrity<br>ARINC              | AES CFS                              | In development, producing ARINC653<br>cFE, OSAL.                                                          |  |  |  |  |
| OrionSCP                                | Integrity<br>ARINC              | AES CFS                              | In development, producing ARINC653 cFE, OSAL.                                                             |  |  |  |  |
| 750FCR                                  | VxWorks<br>ARINC 6.8            | AES CFS                              | In development, testing FTSS SW fault<br>containment with a voting quad<br>architecture.                  |  |  |  |  |
| Trick<br>(simulation<br>environment)    | Linux                           | AES CFS                              | In development, for multi-project use.                                                                    |  |  |  |  |
| LEON3                                   | VxWorks<br>6.7                  | BFS                                  | In JSC CM. BFS prototype.                                                                                 |  |  |  |  |
| AiTech SP0                              | VxWorks<br>6.7                  | RPM?                                 | In JSC CM. RPM performance analysis.                                                                      |  |  |  |  |

Recently Developed largely in support of AES projects

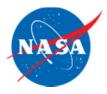

# Broad Awareness/Use of the CFS

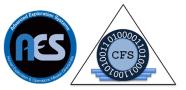

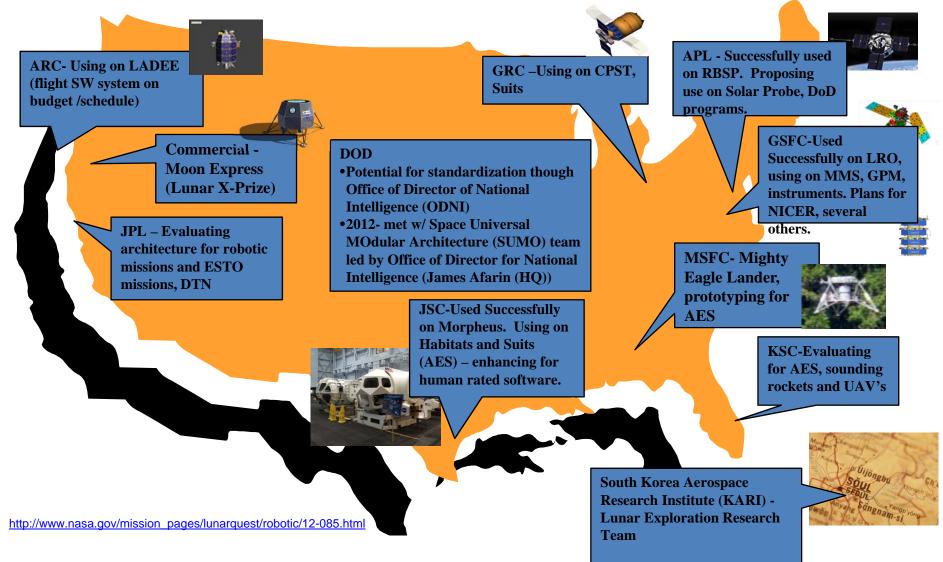

# Case Study: Project Morpheus Introduction

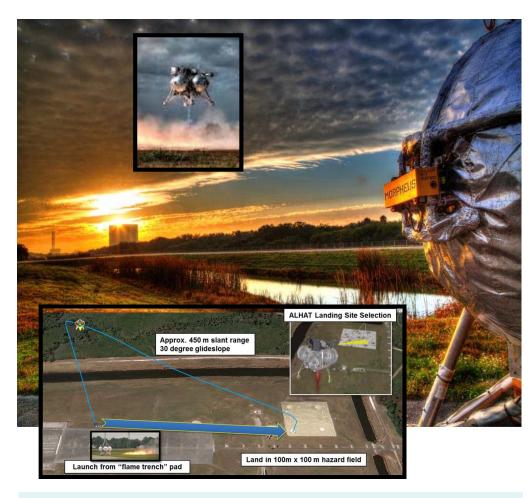

While <u>technologies</u> offer promise, <u>capabilities</u> offer potential solutions with application for future human exploration beyond LEO. Morpheus provides a bridge for evolving these technologies into capable systems that can be demonstrated and tested – in a <u>relevant flight environment</u>.

- Morpheus is a Full Scale Robotic Lander (500kg payload) built as a risk reduction test article
  - Morpheus system includes the vehicle, ground systems, operations
  - Developed, tested and operated in-house at Johnson Space Center and KSC
  - Example Video: http://www.youtube.com/watch?v=tdrSYP2gSbg

#### Technologies:

- Liquid oxygen/methane propulsion (cryogenic, green, safe for ground handling and crew)
- Precision landing and hazard detection Sensors
- Leverages GSFC's modular, reusable
   Core Flight Software
- Technology incubator for advanced development efforts
- Tests complete: 12 hot fire, 34 tethered, and 14 free flights to date
- Lean Development Approach

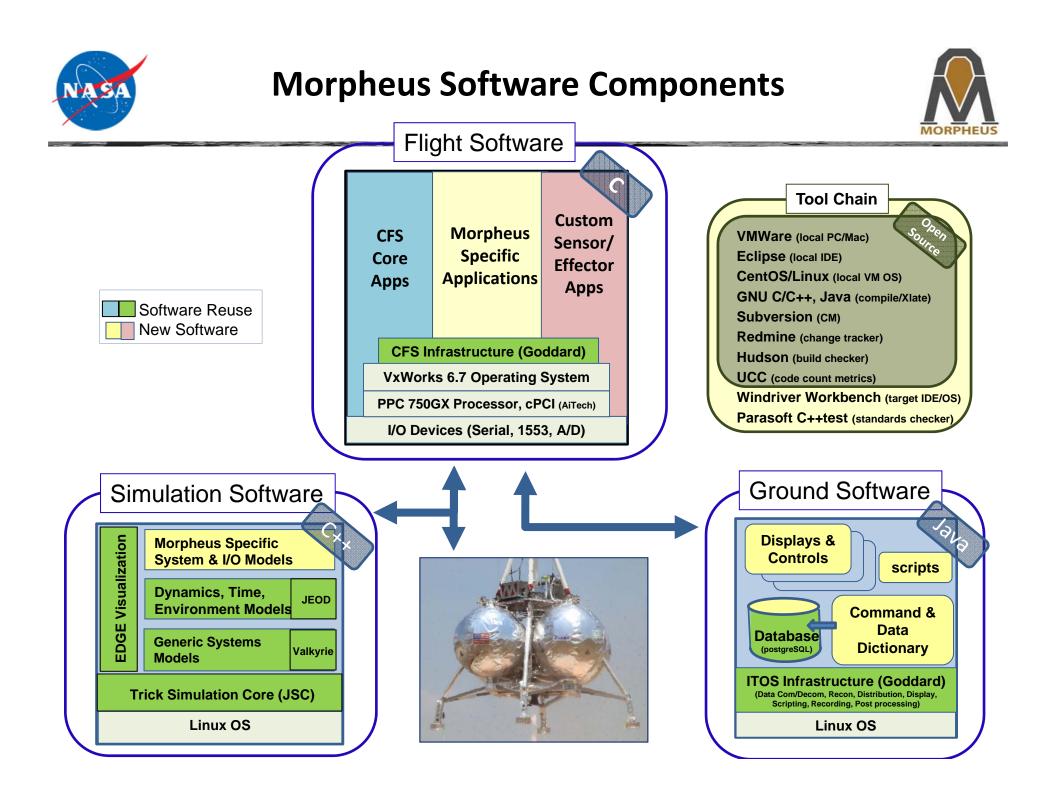

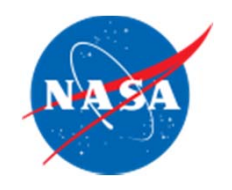

## **Morpheus Flight Software Architecture**

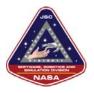

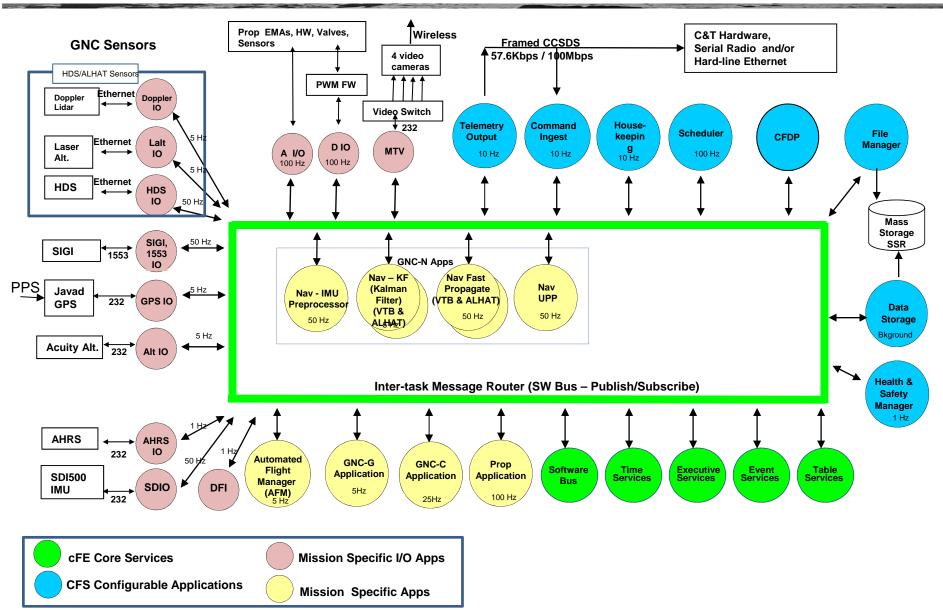

### Sample CFS App Template

```
void XXX_AppMain()
{
    /* Perform application initializations */
    if (XXX_InitApp() != CFE_SUCCESS)
    {
        g_XXX_AppData.uiRunStatus = CFE_ES_APP_ERROR;
    }
    /* Application main loop */
    while (CFE_ES_RunLoop(&g_XXX_AppData.uiRunStatus))
== TRUE)
    {
        XXX_RcvMsg(CFE_SB_PEND_FOREVER);
    }
    /* Exit the application */
    CFE_ES_ExitApp(g_XXX_AppData.uiRunStatus);
}
```

#### int32 XXX\_InitApp()

```
int32 iStatus=CFE SUCCESS;
    g XXX AppData.uiRunStatus = CFE ES APP RUN;
    iStatus = CFE ES RegisterApp();
    if (iStatus != CFE SUCCESS)
        CFE ES WriteToSysLog("XXX - Failed to register the
app (0x%08X)\n", iStatus);
        goto XXX InitApp Exit Tag;
    if ((XXX InitEvent() != CFE SUCCESS) ||
        (XXX InitPipe() != CFE SUCCESS)
        (XXX InitData() != CFE SUCCESS))
        iStatus = -1;
        goto XXX InitApp Exit Tag;
    /* Install the cleanup callback */
OS TaskInstallDeleteHandler((void*)&XXX CleanupCallback);
XXX InitApp Exit Taq:
    if (iStatus == CFE SUCCESS)
        CFE EVS SendEvent (XXX INIT INF EID,
CFE EVS INFORMATION,
                          "XXX - Application
initialized");
    else
        CFE ES WriteToSysLog("XXX - Application failed to
initialize\n");
```

### Sample CFS App Template (continued)

```
int32 XXX_RcvMsg(int32 iBlocking)
```

```
default:
{
    int32
                    iStatus=CFE SUCCESS;
                                                                                 CFE EVS SendEvent (XXX MSGID ERR EID,
    CFE SB Msq t* MsqPtr=NULL;
                                                                CFE EVS ERROR,
    CFE SB MsgId t MsgId;
                                                                                                "XXX - Recvd invalid SCH msqId
                                                                 (0x%08X)", MsqId);
    /* Wait for WakeUp messages from scheduler */
    iStatus = CFE SB RcvMsq(&MsqPtr, q XXX AppData.SchPipeId,
iBlocking);
                                                                    else if (iStatus == CFE SB NO MESSAGE)
                                                                         /* If there's no incoming message, you can do something
    /* Start Performance Log entry - create initial entry */
    CFE ES PerfLogEntry(XXX MAIN TASK PERF ID);
                                                                here,
                                                                           or do nothing */
    if (iStatus == CFE SUCCESS)
                                                                    else
       MsqId = CFE SB GetMsqId(MsqPtr);
        switch (MsqId)
                                                                         /* This is an example of returning on an error.
                                                                         ** Note that a SB read error is not always going to
            case XXX WAKEUP MID:
                                                                result in an
                XXX ProcessNewCmds();
                                                                         ** app quitting, depends on the app. Changing the run
                XXX ProcessNewData();
                                                                status to
                                                                         ** CFS ES APP ERROR will cause the app's main loop to
                /* TODO: Add more code here to handle other
                                                                exit and the
things
                                                                         ** app to exit.
                   when app wakes up, like any cyclic
                                                                         */
processing */
                                                                         CFE EVS SendEvent (XXX PIPE ERR EID, CFE EVS ERROR,
                                                                                                           "XXX: SB pipe read
                /* The last thing to do at the end of this
                                                                error (0x%08X), app will exit", iStatus);
Wakeup cycle
                                                                        q XXX AppData.uiRunStatus= CFE ES APP ERROR;
                   should be to automatically publish new
output. */
                XXX SendOutData();
                                                                    /* Stop Performance Log entry */
                break;
                                                                    CFE ES PerfLogExit (XXX MAIN TASK PERF ID);
            /* TODO: Add code here to handle other command
                                                                    return (iStatus);
IDs, if needed.
               Normally, other app commands are added as
command codes
               to the app's CMD MID and processed in
XXX ProcessNewCmds().
               Adding another CMD MID would also require adding
another
               command pipe. */
```

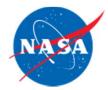

# **Morpheus Simulation**

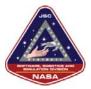

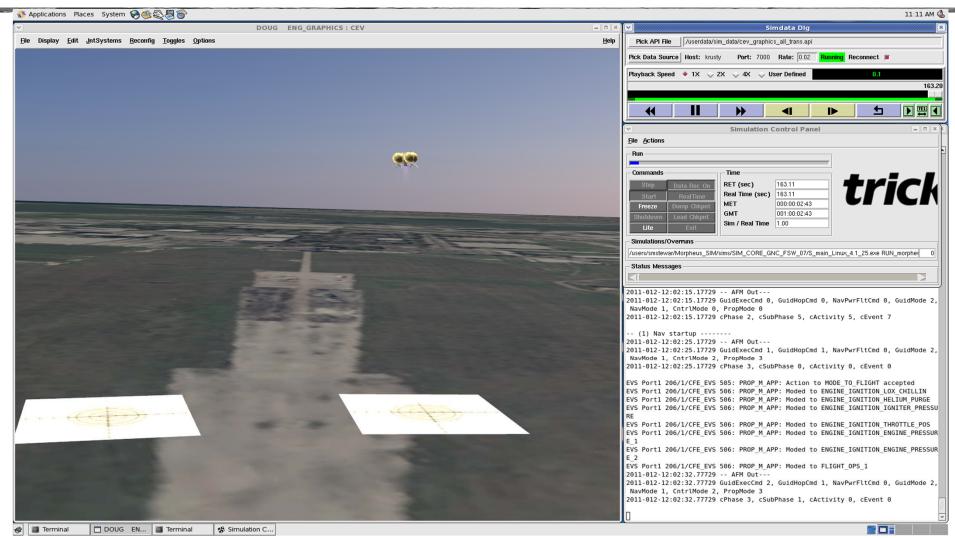

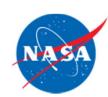

# Morpheus Ground Systems – ITOS Control Room

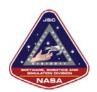

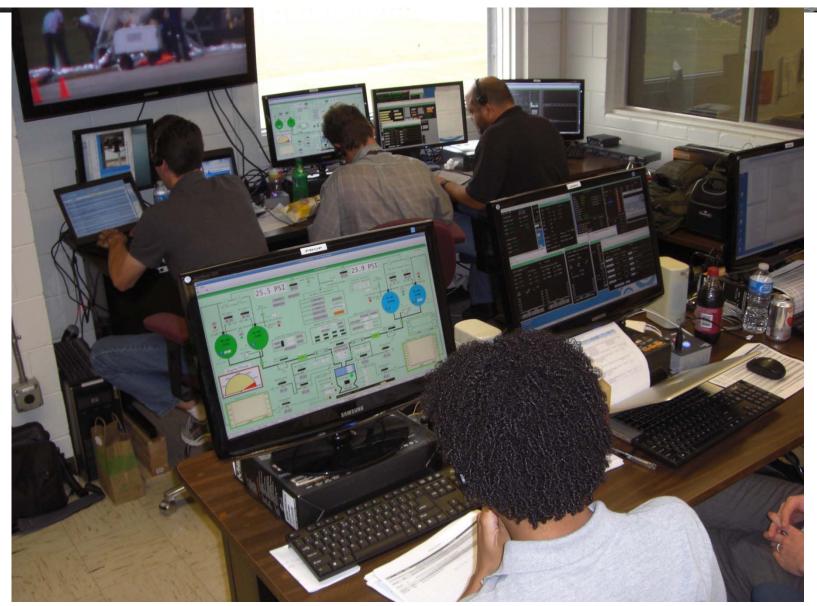

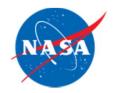

# **ITOS Information - Introduction**

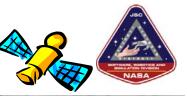

What is ITOS (Integrated Test and Operations System)?

- A low-cost, highly configurable, control and monitoring system
- What are its current applications?
  - Satellite development, test, & operations
  - Science instrument development, test, & operations
  - Ground station equipment monitoring & control

### Who is using ITOS?

- SAMPEX, TRACE, FAST, SWAS, WIRE,
- Spartan 201, 251, 401, 402
- HESSI, Swift, ULDB, Triana
- PiVot GPS, CIRS, Mars Pathfinder

Who is commercializing ITOS?

- Universal Space Network
- the Hammers Company
- Omitron
- AlliedSignal Technical Services Corporation

From ITOS Promo Presentation: http://itos.gsfc.nasa.gov/

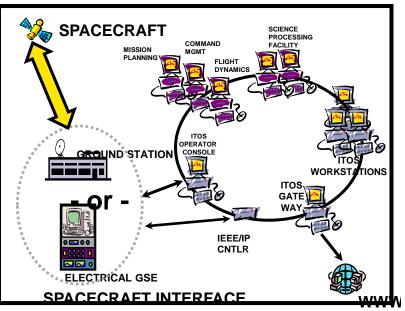

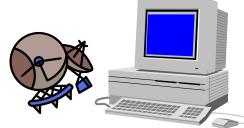

14

14

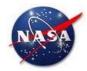

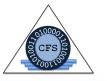

### ADVANCED EXPLORATION SYSTEMS (AES) HUMAN EXPLORATION & OPERATIONS MISSION DIRECTORATE

# CORE FLIGHT SOFTWARE (CFS) PROJECT SUMMARY

Core Flight Software Lorraine Prokop, Ph.D. / JSC

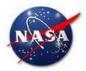

# **Project Objectives**

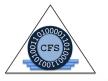

- Objectives
  - Provide a *reusable* software architecture suitable for human-rated missions
    - Reduce/offset per-project software development, test, and certification costs by performing that work *once* serving multiple projects
    - Address software and hardware issues unique or typical to human-rated systems
  - Provide reusable software products, tools, and artifacts directly usable by Class A projects/programs, and for general use across NASA
  - Support Advanced Exploration Systems projects as they develop toward flight missions

Build upon reuse of existing TRL-9 uncrewed spacecraft software framework for utilization in human-rated programs.

Leverage platforms, resources and skills from synergetic programs/projects for development of next generation human-rated space software systems. The Core Flight Software Project's objective is to evolve and extend the reusability of the Core Flight Software System into human-rated systems, thus enabling low cost, and rapid access to space.

Utilize these products in direct support of development and certification of future manned programs.

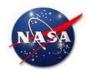

# CFS AES Project Product Summary to Date

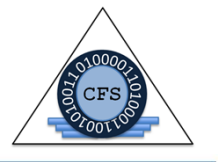

- FY13 Products
  - Quad-Voting CFS System CFS on Partitioned VxWorks RTOS, synchronizing & voting 4 computers
  - CFS within Trick Simulation
  - Distributed CFS network-based software bus
  - CFS on Orion/B787 Platform CFS on Partitioned Green Hills RTOS
  - Reusable Certification Test Suite
- FY14 Products
  - Class A CFS Certification on Orion Platform
  - Performance Monitoring Tool Development
  - CFS Synch & Voting Software Development
  - Symmetric Multicore Processor (SMP) CFS Development
  - Product Line
  - Command & Data Dictionary Ground Database Tools
  - Education/Outreach
  - Orion Backup Computer Proof of Concept Demonstration
     AES Continuation Review Sep 2013

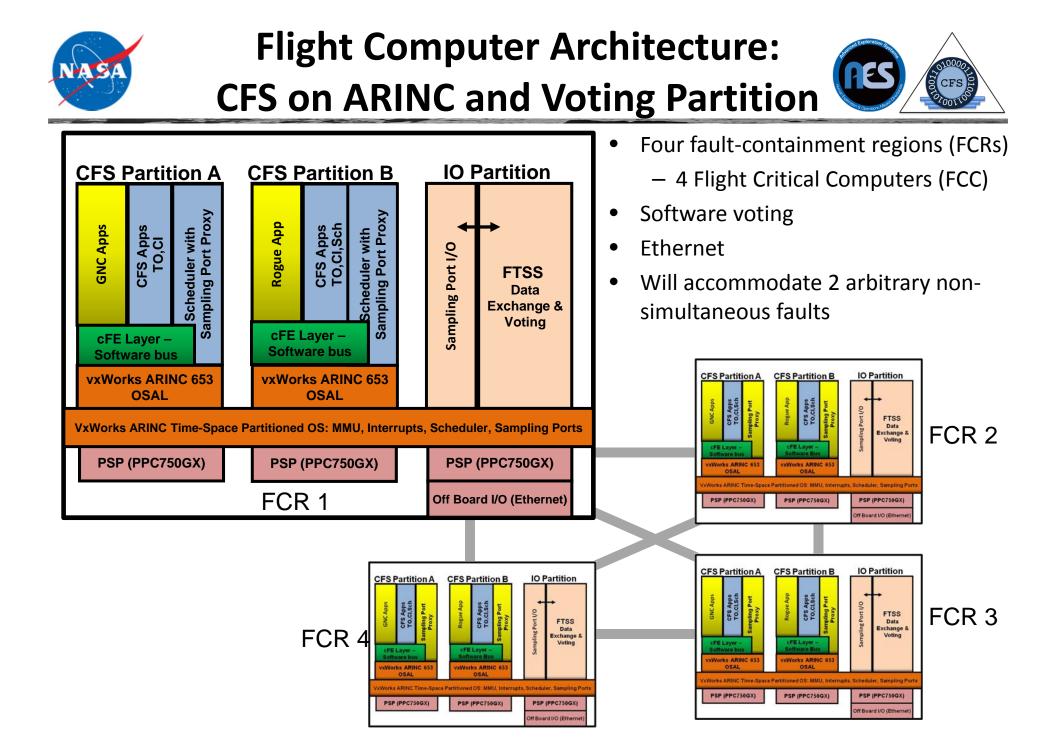

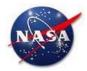

### Synchronization & Voting

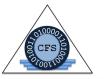

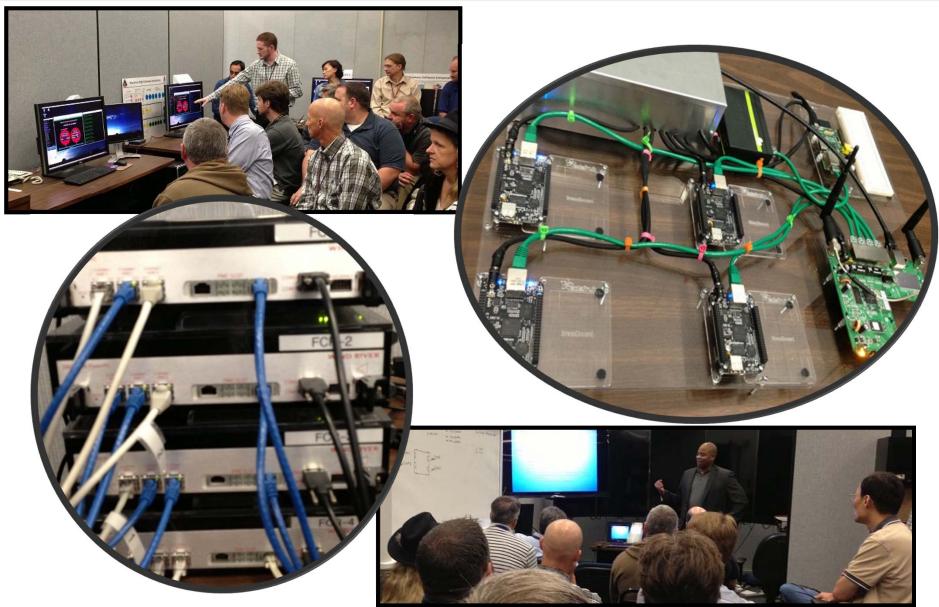

AES Continuation Review - Sep 2013

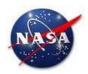

## **Embedded CFS-Trick Background Flight Software - Simulation Philosophies**

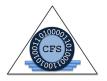

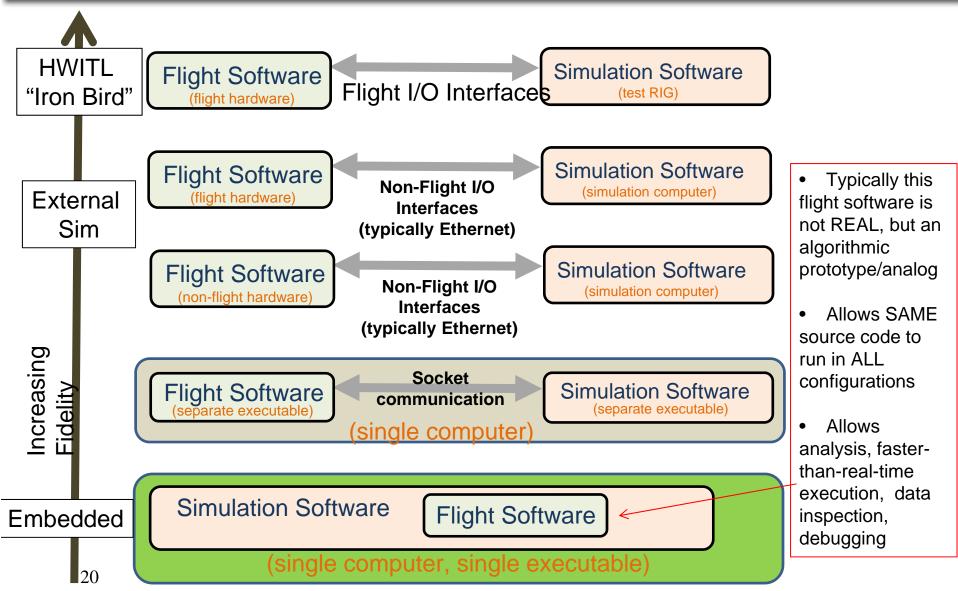

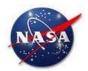

# **Distributed CFS Demo Configuration**

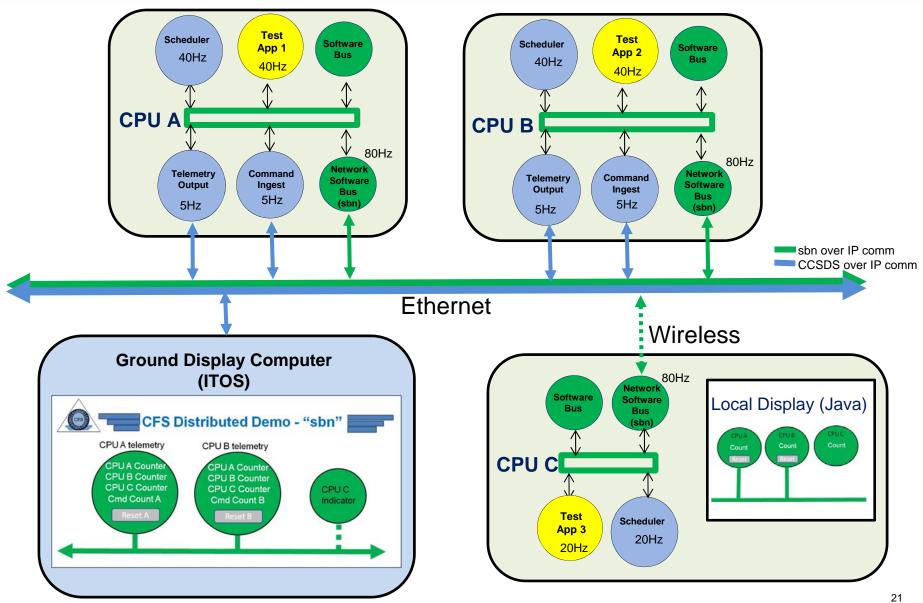

AES Continuation Review - Sep 2013

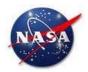

# CFS on Partitioned OS/B787 Class A Product Team

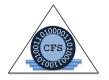

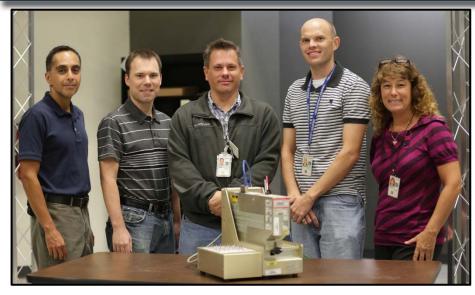

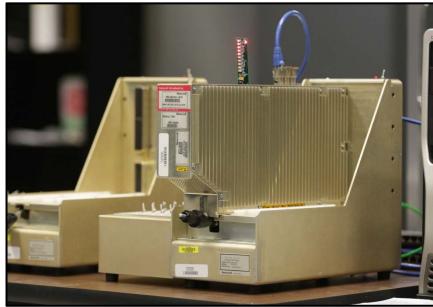

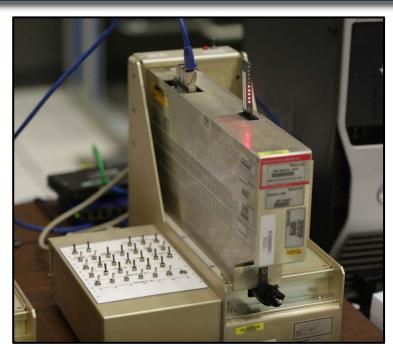

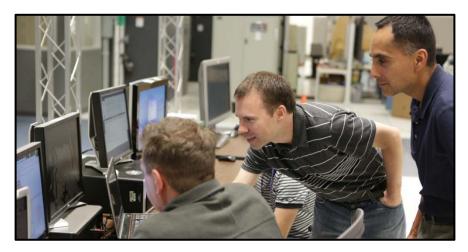

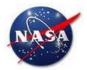

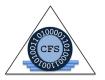

| PASSED [cFE.EVS.12.005] CFE_EVS_ResetAllFiltersCmd - Reset all filters - successful                           |
|----------------------------------------------------------------------------------------------------|
| PASSED [cFE.EVS.12.006] CFE_EVS_AddEventFilterCmd - Add event filter - successful                             |
| PASSED [cFE.EVS.12.007] CFE_EVS_AddEventFilterCmd - Add event filter - event already registered for filtering |
| PASSED [cFE.EVS.12.008] CFE_EVS_SetFilterMaskCmd - Set filter mask - successful                               |
| PASSED [cFE.EVS.12.009] CFE_EVS_ResetFilterCmd - Reset filter mask - successful                               |
| PASSED [cFE.EVS.12.010] CFE_EVS_ResetAllFiltersCmd - Reset all filters - successful                           |
| PASSED [cFE.EVS.12.011] CFE_EVS_DeleteEventFilterCmd - Delete event filter - successful                       |
| PASSED [cFE.EVS.12.012] CFE_EVS_AddEventFilterCmd - Maximum event filters added                               |
| PASSED [cFE.EVS.13.023] CFE_EVS_VerifyCmdLength - Invalid command length with clear log command               |
| PASSED [cFE.EVS.14.001] EVS_GetApplicationInfo - Get application info with null inputs                        |
| PASSED [cFE.EVS.14.002] CFE_EVS_WriteLogFileCmd - Write log data - successful                                 |
| PASSED [cFE.EVS.14.003] CFE_EVS_SetLoggingModeCmd - Set logging mode - successful                             |
| PASSED [cFE.EVS.14.004] CFE_EVS_ReportHousekeepingCmd - Housekeeping report - successful                      |
| <br>PASSED [cFE.EVS.14.005] CFE_EVS_CleanUpApp - Application cleanup - successful                             |
| PASSED [cFE.EVS.14.006] CFE_EVS_Register - Register application with invalid arguments                        |
|                                                                                                    |
| ut_cfe_evs PASSED 175 tests.<br>ut_cfe_evs FAILED 0 tests.                                                    |

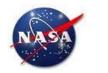

# Performance Monitoring Tool Screenshots

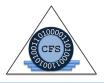

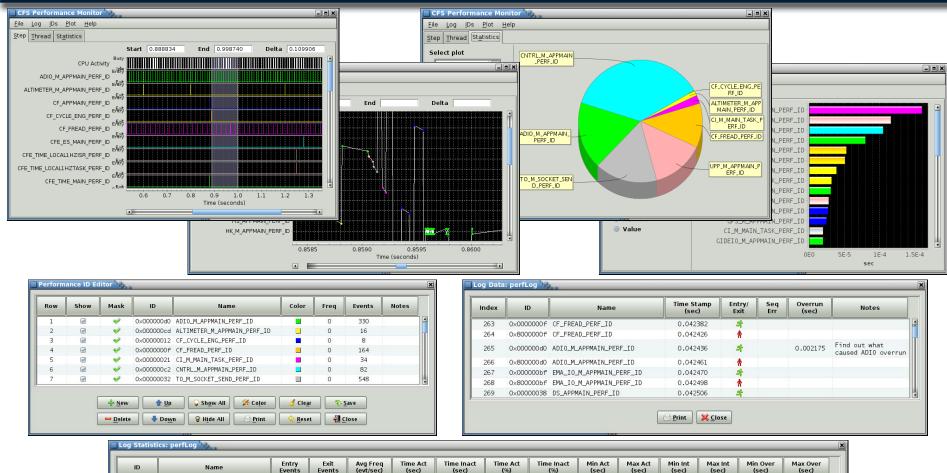

|                                     |      |      |         |          | Print    | 🔀 <u>C</u> lose |        |          |          |          |          |          |          |
|-------------------------------------|------|------|---------|----------|----------|-----------------|--------|----------|----------|----------|----------|----------|----------|
| Overall                             | 5000 | 5000 | 3046.89 | 0.105892 | 1.535123 | 6.453           | 93.547 | 0.000000 | 0.000458 | 0.000000 | 1.002590 | 0.000002 | 0.002714 |
| 0×000000c9 PROP_M_APPMAIN_PERF_ID   | 165  | 165  | 100.55  | 0.011316 | 1.629699 | 0.690           | 99.310 | 0.000028 | 0.000308 | 0.007014 | 0.012940 | n/a      | n/a      |
| 0x000000bf EMA_I0_M_APPMAIN_PERF_ID | 165  | 165  | 100.55  | 0.004131 | 1.636884 | 0.252           | 99.748 | 0.000009 | 0.000194 | 0.007197 | 0.012759 | n/a      | n/a      |
| 0×000000d0 ADI0_M_APPMAIN_PERF_ID   | 165  | 165  | 100.55  | 0.003445 | 1.637570 | 0.210           | 99.790 | 0.000009 | 0.000101 | 0.006989 | 0.012714 | 0.000002 | 0.002714 |
| 0x000000d7 HDSIF_M_SOCK_PERF_ID     | 166  | 166  | 101.16  | 0.008247 | 1.632768 | 0.503           | 99.497 | 0.000001 | 0.000408 | 0.000009 | 0.022701 | 0.007390 | 0.012701 |
| 0x00000cf DI0_M_APPMAIN_PERF_ID     | 166  | 166  | 101.16  | 0.024685 | 1.616330 | 1.504           | 98.496 | 0.000051 | 0.000458 | 0.000826 | 0.013286 | n/a      | n/a      |
| 0x00000032 T0_M_SOCKET_SEND_PERF_ID | 275  | 275  | 167.58  | 0.003817 | 1.637198 | 0.233           | 99.767 | 0.000005 | 0.000072 | 0.000008 | 0.100094 | n/a      | n/a      |
| 0x00000038 DS_APPMAIN_PERF_ID       | 1492 | 1492 | 909.19  | 0.001509 | 1.639506 | 0.092           | 99.908 | 0.000000 | 0.000104 | 0.000001 | 0.012662 | n/a      | n/a      |
| 0x00000025 HK_M_APPMAIN_PERF_ID     | 1502 | 1502 | 915.29  | 0.001223 | 1.639792 | 0.075           | 99.925 | 0.000000 | 0.000094 | 0.000003 | 0.012941 | n/a      | n/a      |

AES Continuation Review - Sep 2013

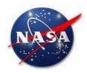

# **CFS Synchronization & Voting Development**

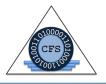

- Voting System for Fault Tolerance
  - Description
    - Provides CFS framework solution for synchronization/redundancy between flight computers
  - Accomplishments
    - Designed System, held several design Inspections, held Demonstrations
    - Implementation underway
    - Supported Heterogeneous Voting Computer Demonstration 9/17/2014
  - Remaining Work (FY15)
    - Continue development
    - Improve system robustness/reliability
    - Analyze/Improve Performance
    - Support Time Triggered Systems

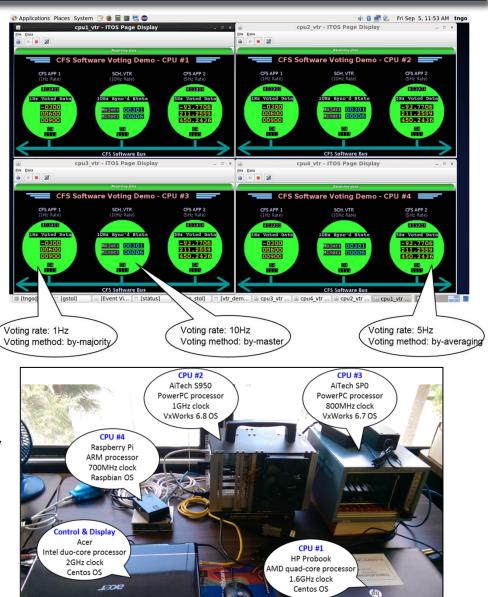

AES Continuation Review - Sep 2013

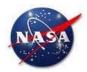

## Symmetric Multiprocessing CFS Development

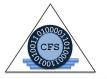

- Symmetric Multiprocessing (SMP) Support
  - Description
    - Provide a generic SMP Operating System Abstraction Layer (OSAL) supporting multi-core processor architectures
  - Accomplishments
    - Prototype implementation of CFS on dual core Space Micro Proton board and VxWorks SMP complete
      - Apps can be allocated to specific cores to deterministically balance processing load or to improve performance of certain apps
  - Remaining Work (FY15)
    - Implement on SPARC LEON 4 quad-core, Tilera 36-core
    - Merge SMP support modifications into mainline CFS

Proton

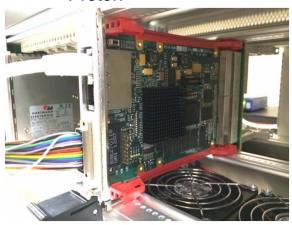

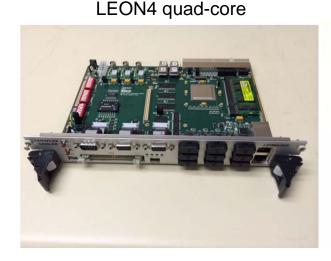

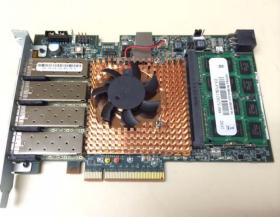

Tilera 36-core

26

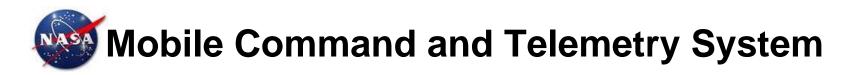

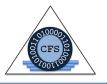

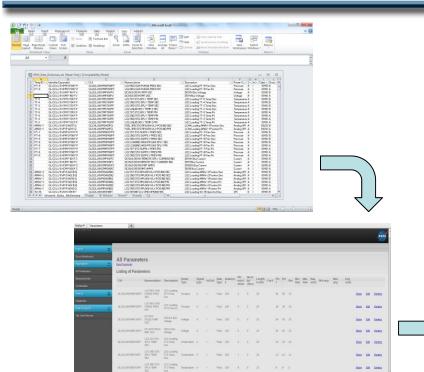

|       | efine graph for CCSDS processing of test PLC comm                                                                                                 | nands */                                    |
|-------|----------------------------------------------------------------------------------------------------|---------------------------------------------|
| Graph | gatewayCommandGraph{                                                                                                    |                                             |
|       | connections={                                                                                                    |                                             |
|       | <pre>/* Connect ccsds output to echo input /* PortConnection{pl=cmd ccsds.output</pre>                                                            |                                             |
|       | /* Connect echo output to network tran                                                                                                    |                                             |
|       | PortConnection{pl=echo.output                                                                                                    |                                             |
|       | <pre>&gt;.</pre>                                                                                                    | pz=obr.inpucy,                              |
|       | /* Echo commands before they are transmitted                                                                                                    | */                                          |
|       | itos.graph.EchoComponent.Type echo{}.                                                                                                    |                                             |
|       | /* Transmit command packets out gateway */                                                                                                    |                                             |
|       | itos.graph.UDPSocketComponent.Type UDP{                                                                                                    |                                             |
|       | configuration(                                                                                                    |                                             |
|       | foreign_host                                                                                                    | <pre>{initialValue="XXX.XXX.XXX.XXX"}</pre> |
|       | foreign_port                                                                                                    | {initialValue="YYYYY"},                     |
|       | associate_on_start                                                                                                    | {initialValue=1}                            |
|       | )                                                                                                    |                                             |
| 1.1   | }                                                                                                    |                                             |
| 21    |                                                                                                    |                                             |
| }     | Dsc Off {range=0, bgColor=blue, fgColor=white)<br>Dsc On {range=1, bgColor=green, fgColor=white)                                                  |                                             |
| Discr | <pre>eteConversion unknownOpenConv{     Dsc Unknown {range=0, bgColor=blue, fgColor=wh     Dsc Open {range=1, bgColor=green, fgColor=whit</pre>   |                                             |
| }     |                                                                                                    |                                             |
| Discr | eteConversion openClosedConv{                                                                                                    |                                             |
|       | Dsc Open {range=0, bgColor=blue, fgColor=white                                                                                                    |                                             |
|       | Dsc Closed {range=1, bgColor=green, fgColor=wt                                                                                                    | nite}                                       |
| }     |                                                                                                    |                                             |
| Diser | eteConversion openCloseConv{                                                                                                    |                                             |
|       | Dsc Open (range=0, bgColor=blue, fgColor=white                                                                                                    | 1)                                          |
|       | Dsc Close {range=1, bgColor=green, fgColor=whi                                                                                                    |                                             |
| }     |                                                                                                    | 1.52                                        |
|       |                                                                                                    |                                             |
| Discr | <pre>eteConversion unknownClosedConv{     Dsc Unknown {range=0, bgColor=blue, fgColor=wt     Dsc Closed {range=1, bgColor=areen, fgColor=wt</pre> | nite}                                       |
| }     | are closed (range 2, allocated real, ideotor-all                                                                                                  |                                             |
| /* D  | efine graph entry point for PLC commands */                                                                                                    |                                             |
|       | indDestination gatewayCommandDestination{     port=gatewayCommandGraph.echo.input                                                                 |                                             |
| }.    | ···· · ······                                                                                                    |                                             |
|       |                                                                                                    |                                             |

- KSC developed general purpose data integration tool for managing command and telemetry metadata
- Intended to be generic in nature and applicable to any project using CFS or ITOS
- Web based interface built with Ruby on Rails
- Data can be ingested from a variety of formats including flat text files or Excel spreadsheets
- Imported into PostgreSQL relational database on which a wide variety of queries and reports can be run from MCTS provided GUI screens
  - Currently capable of exporting data directly into ITOS compatible data record format
  - Future enhancements include exporting data to XTCE format files as well as 'C' type data structure statements for compiling into CFS application code
- Demonstration held August 2014

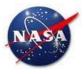

## Education/Course Idea: CFS on AR Drone Embedded with Trick Controls & Simulation

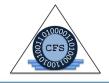

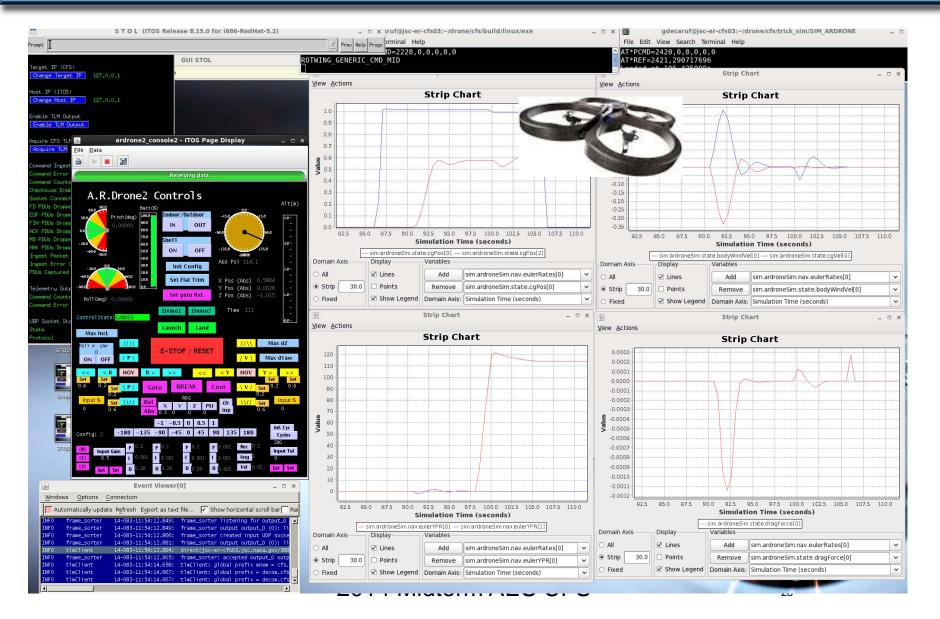

AES Continuation Review - Sep 2013

### **CFS Project "To Do List"**

### FY14 Work, FY15 Planned

#### Class A Products, Human Ratable

- Certify Class A on Orion primary Platform
- Certify Class A on Orion backup (vxWorks/LEON3) Platform

#### Testing

- Reusable test suite additions for vxWorks
- Cross-platform test framework
- White-box testing of OSAL layer
- Integrated unit test execution/post processing/reports
- Build interface/instrument CFS code for performance testing, monitoring, display interface
- Reusable performance test suite

#### Human Spacecraft Support Activities

- Support for Redundancy
  - Symmetric (same OS & shared mem) Multiprocessor Support (SMP) (Dual core, 4 core, 36 core)
  - Asymmetric Multiprocessor CFS support
  - Open source Quad CFS voting layer (continued in FY15)
- VML (virtual machine language) integration w/ CFS
- Support for Distributed Systems (sbn additions)
- User Interface Display Support OpenGL Interface
- Backup Flight Systems Architecture exploration

#### Development Tools - Productivity / Interoperability

- Performance Monitoring / Profiling Tool (Linux/Java)
- Data Definition / Ground Integration Tools (continued FY15)
- Autogeneration of application from a variety of tools -Matlab/Simulink/Rhapsody/sysML/Eclipse,
- Matlab/Simulink simulation of CFS layers
- Top-Coder effort to start with CodeReview Redmine Tool

- Additional Operating Systems / Hardware Platforms
  - iOS
  - Other real-time: real-time Linux, eCos
  - Additional Hypervisor prototyping- picos
  - FPGA with soft cores, PSP's for hybrid chips with hard cores
- Specific Support Needed or AES Projects
  - DTN-CFS integration development
  - AMO-CFS integration
  - AAE project platforms / chosen architectures
  - RPM development
  - Exploration Augmentation Module development
  - Advanced EVA development support
- Outreach Maturation Quad Copter
  - Develop Sim of Quad Copter, Basic GNC Apps
  - Develop product distribution for outreach (CFS, Apps & Trick)
- CFS Institutional Support/Infrastructure
  - Configuration Control, evolution, product planning
  - Website: how-to, wiki, FAQ, downloads
  - Product support & releases, training
  - SARB Recommended fixes
- Possible Flight Projects
  - ISS Flight Computer shadow
  - Orion Backup flight computer prototype, Leon3 processor
  - Software partition for Asteroid Retrieval Mission

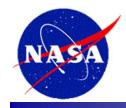

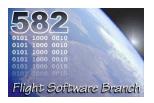

## Core Flight Software System (CFS)/ Core Flight Executive (cFE) Training Material

## Jonathan Wilmot GSFC/Code 582 Jonathan.J.Wilmot@nasa.gov 301-286-2623

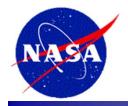

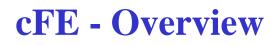

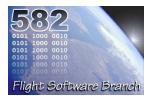

- A set of mission independent, re-usable, core flight software services and operating environment
  - Provides standardized Application Programmer Interfaces (API)
  - Supports and hosts flight software applications
  - Applications can be added and removed at run-time (eases system integration and FSW maintenance)
  - Supports software development for on-board FSW, desktop FSW development and simulators
  - Supports a variety of hardware platforms
  - Contains platform and mission configuration parameters that are used to tailor the cFE for a specific platform and mission.

### • cFE services include:

- Executive Services
- Software Bus Services
- Time Services
- Event Services
- Table Services
- Layered on the Operation System Abstraction

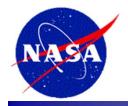

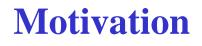

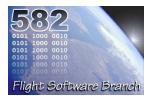

- About six years ago GSFC was tasked two large inhouse missions with concurrent development schedules (SDO, GPM)
- GSFC was to build the spacecraft bus, both avionics and software, and integrate the whole spacecraft
- Without the staff for both, we were directed to find a better way
- So management said, "you engineers figure out how to make the schedule and keep the cost in line"
  - We had about a year to figure it out before staffing up
    - This is before full cost accounting

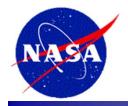

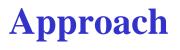

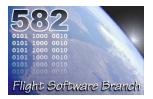

- Formed a team of senior FSW engineers to strategize and develop a better way
- Each had experience on a few different missions and immediately saw all the commonality we could have had
- Team then decided to:
  - Determine impediments to good flight software reuse
  - Utilize best concepts from missions ranging from Small Explorer class to the Great Observatories
  - Design with reusability and flexibility in mind
  - Take advantage of software engineering advances
  - Be Composable
  - Management helped isolate team engineers from short term mission schedules
  - Team established architecture goals

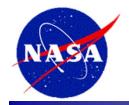

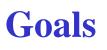

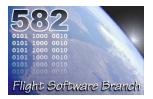

- 1. Reduce time to deploy high quality flight software
- 2. Reduce project schedule and cost uncertainty
- 3. Directly facilitate formalized software reuse
- 4. Enable collaboration across organizations
- 5. Simplify sustaining engineering (AKA. On Orbit FSW maintenance) Missions last 10 years or more
- 6. Scale from small instruments to Hubble class missions
- 7. Build a platform for advanced concepts and prototyping
- 8. Create common standards and tools across the center

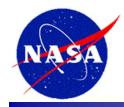

## **Mission Heritage**

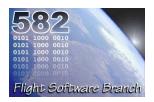

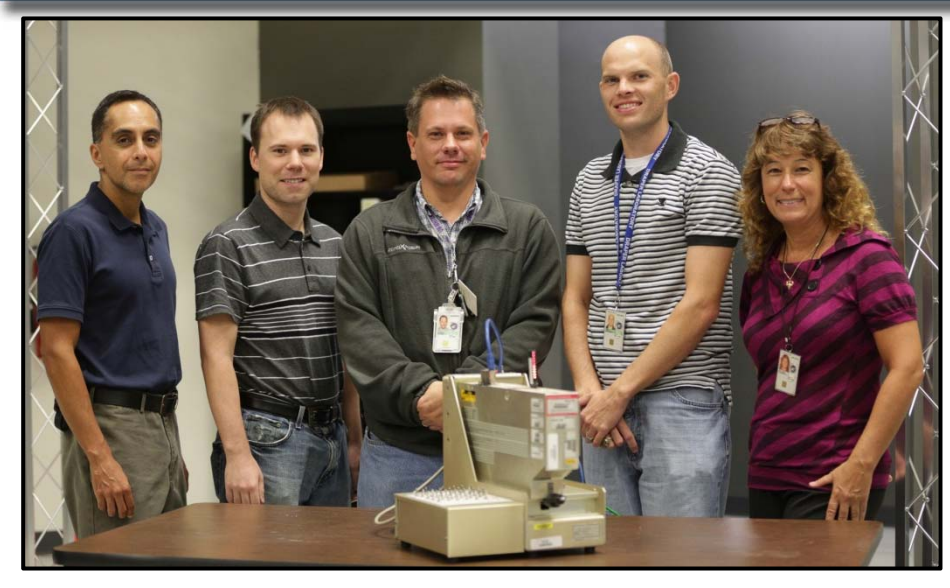

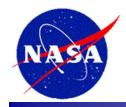

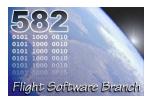

- Message bus
  - All software applications use message passing (internal and external)
  - CCSDS standards for messages (commands and telemetry)
  - Applications were processor agnostic (distributed processing)
- Layering
- Packet based stored commanding (AKA Mission Manager)
  - Absolute Time Sequence (ATP), Relative Time Sequence (RTP)
- Vehicle FDIR based on commands and telemetry packets
- Table driven applications
- Critical subsystems time-triggered on network schedule
  - 1553 bus master TDMA
- Clean application interfaces
  - Component based architecture (The Lollipop Diagram)

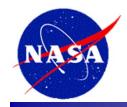

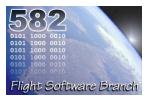

- Lots of innovation
  - Constant pipeline of new and varied missions
  - Teams worked full life cycle
    - Requirements through launch + 60days
    - Maintenance teams in-house and in contact with engineers early in development
  - Teams keep trying different approaches
    - Rich heritage to draw from

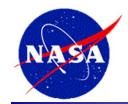

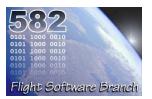

### • Statically configured Message bus

- Scenario: GN&C needs a new diagnostic packet
  - Give the C&DH team your new packet definition file
  - Wait a week for a new interim build
  - Rinse and Repeat
- How do I add a new one on orbit? (FAST mission example)
- Monolithic load (The "Amorphous Blob")
  - Raw memory loads and byte patching needed to keep bandwidth needs down

### • Reinventing the wheel

- Mission specific common services ("Look, I've got a new and improved version!")
- Application rewrites for different OSes

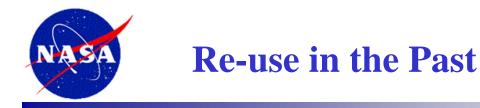

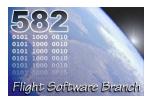

- In the past, GSFC's Flight Software Branch (FSB) has realized little cost savings via FSW reuse
  - No product line. Instead heritage missions were used as starting point
  - Changes made to the heritage software for the new mission were not controlled
    - New flight hardware or Operating System required changes throughout FSW
    - FSW Requirements were sometimes re-written which effects FSW and tests.
    - FSW changes were made at the discretion of developer
    - FSW test procedure changes were made at the discretion of the tester
    - Extensive documentation changes were made for style
  - Not all Products from heritage missions were available
  - Reuse was not an formal part of FSB development methods
  - Reuse was not enforced

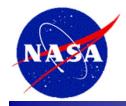

# **Concepts and Standards**

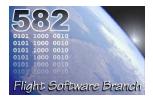

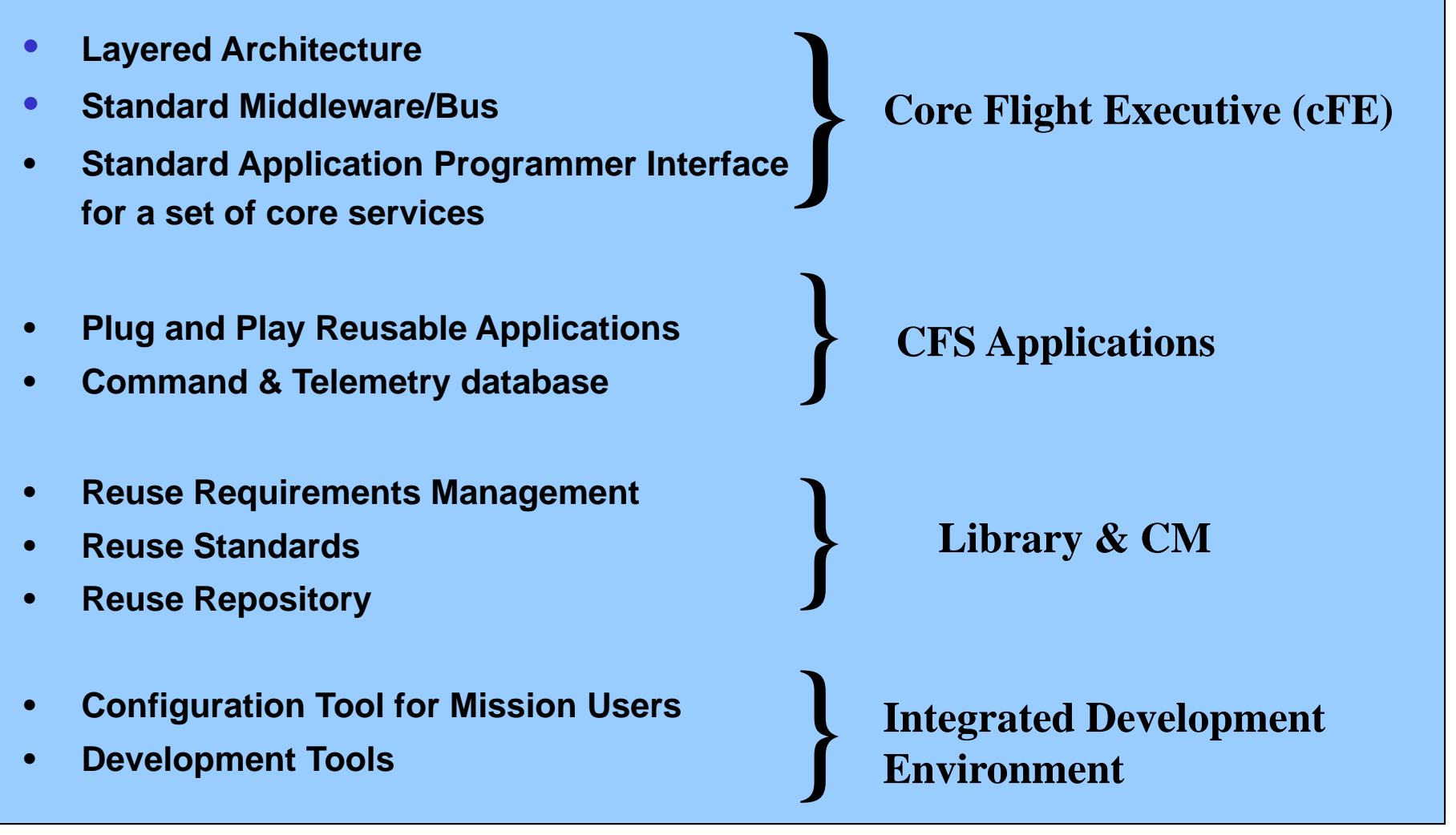

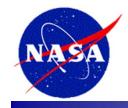

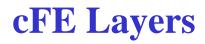

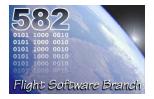

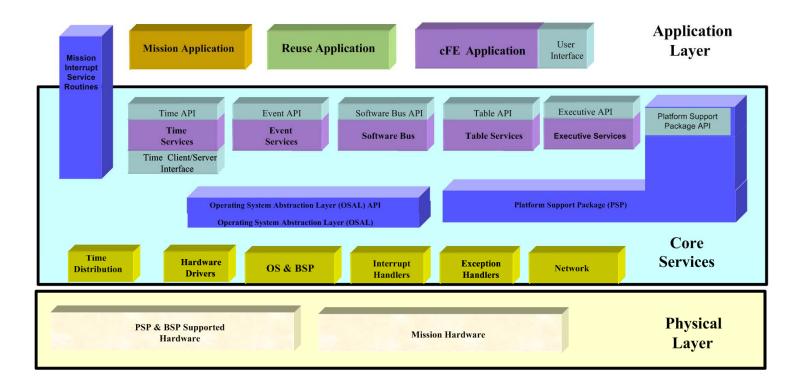

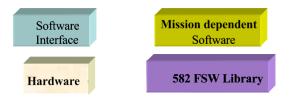

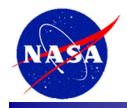

## **Standard Middleware Bus**

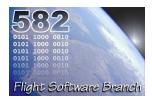

#### Publish/Subscribe

- Components communicate over a standards-based Message-oriented Middleware/Software Bus.
- The Middleware/ Software Bus uses a run-time Publish/Subscribe model. Message source has no knowledge of destination.
- No inherent component start up dependencies

Impact:

- Minimizes interdependencies
- Supports HW and SW runtime "plug and play"
- Speeds development and integration.
- Enables dynamic component distribution and interconnection.

Legacy: Tightly-coupled, custom interfaces- data formats - protocols, internal knowledge, component interdependence

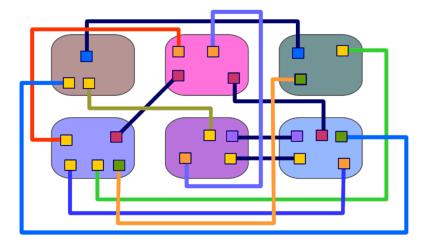

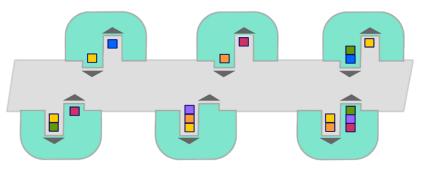

Publish/Subscribe: loosely-coupled, standard interface, data formats, protocols, & component independence

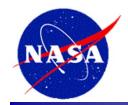

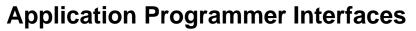

- CFS services and middleware communication bus has a standardized, well-documented API
- An abstracted HW component API enables standardized interaction between SW and HW components.

#### Impact:

- Allows development and testing using distributed teams
- With the framework already in place, applications can be started earlier in the development process
- Can do early testing and prototyping on desktops and commercial components
- Simplifies integration

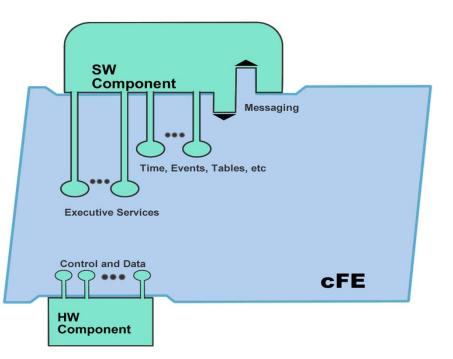

API supplies all functions and data components developers need.

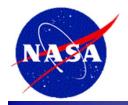

## **Plug and Play**

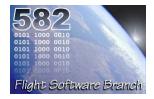

**Plug and Play** 

- cFE API's support add and remove functions
- SW components can be switched in and out at runtime, without rebooting or rebuilding the system SW.
- Qualified Hardware and CFS-compatible software both "plug and play."

#### Impact:

- Changes can be made dynamically during development, test and on-orbit even as part of contingency management
- Technology evolution/change can be taken advantage of later in the development cycle.
- Testing flexibility (GSE, test apps, simulators)

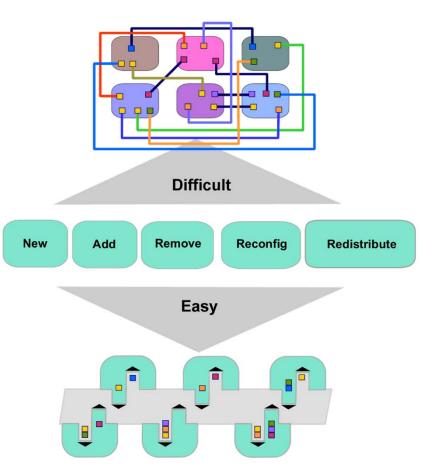

This powerful paradigm allows SW components to be switched in and out at runtime, without rebooting or rebuilding the system SW.

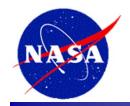

## **Reusable Components**

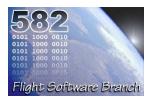

#### **Reusable Components**

- Common FSW functionality has been abstracted into a library of reusable components and services.
- Tested, Certified, Documented
- A system is built from:
  - Core services
  - Reusable components
  - Custom mission specific components
  - Adapted legacy components

#### Impact:

- Reuse of tested, certified components supplies savings in each phase of the software development cycle
- Reduces risk
- Teams focus on the custom aspects of their project and don't "reinvent the wheel."

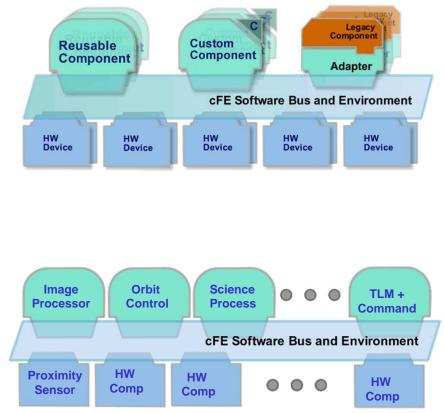

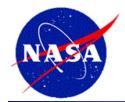

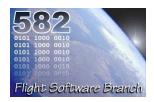

# **Sample CFS Reusable Applications**

| Application       | Function                                                                                                    |  |  |
|-------------------|----------------------------------------------------------------------------------------------------|--|--|
| Command Ingest    | Reusable component for spacecraft commanding                                                                 |  |  |
| Telemetry Output  | Reusable component for sending and packaging telemetry                                                       |  |  |
| CFDP              | Transfers/receives file data to/from the ground                                                              |  |  |
| Checksum          | Performs data integrity checking of memory, tables and files                                                 |  |  |
| Data Storage      | Records housekeeping, engineering and science data onboard for downlink                                      |  |  |
| File Manager      | Interfaces to the ground for managing files                                                                  |  |  |
| GN&C Framework    | Provides framework for plugging in ACS models and objects                                                    |  |  |
| Housekeeping      | Collects and re-packages telemetry from other applications.                                                  |  |  |
| Health and Safety | Ensures that critical tasks check-in, services watchdog, detects CPU hogging, and calculates CPU utilization |  |  |
| Limit Checker     | Provides the capability to monitor values and take action when exceed threshold                              |  |  |
| Math Libraries    | Scalar, vector, matrix and quaternion functions                                                              |  |  |
| Memory Dwell      | Allows ground to telemeter the contents of memory locations. Useful for debugging                            |  |  |
| Memory Manager    | Provides the ability to load and dump memory.                                                                |  |  |
| Scheduler         | Schedules onboard activities (eg. hk requests)                                                               |  |  |
| Stored Command    | Onboard Commands Sequencer (absolute and relative).                                                          |  |  |

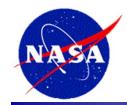

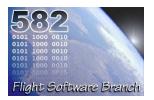

- Health and Safety App
  - Monitor Applications
    - Detect when defined applications are not running and take a defined action
  - Monitor Events
    - Detect table defined events and take a table defined action
  - Manage Watchdog
    - Initialize and periodically service the watchdog
    - Withhold periodic servicing of the watchdog if certain conditions are not met
  - Manage App Execution Counters
    - Report execution counters for a table defined list of Application Tasks

### Housekeeping App

- Build combined telemetry messages containing data from applications
- Notify the ground when expected data is not received

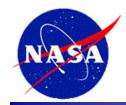

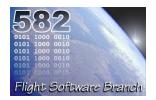

- Data Storage App
  - Stores Software Bus messages (packets) to data storage files.
  - Filters packets according to packet filter table definition
  - Stores packets in files according to destination table definition
- File Manager App
  - Manages onboard files
    - Copy, Move, Rename, Delete, Close, Decompress, and Concatenate files providing file information and open file listings
  - Manages onboard directories
    - Create, delete, and providing directory listings
  - Device free space reporting

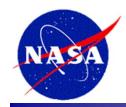

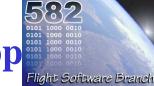

- Limit Checker App
  - Monitors Table Driven Telemetry Watch points
    - Each watch point compares a telemetry data value with a constant threshold value
  - Evaluates Table Driven Action points
    - Each action point analyzes the results of one (or more) watch points

#### • Memory Dwell App

- Samples data at any processor address
- Augments telemetry stream provided during development and debugging
- Dwell Packet Streams are Specified by Dwell Tables
- Up to 16 active Dwell Tables
- Dwell Tables can be populated either by Table Loads or via Jam Commands

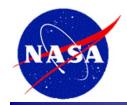

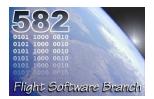

- Scheduler App
  - Operates a Time Division Multiplexed (TDM) schedule of Applications via Software Bus Messages
    - Synchronized to external Major Frame (typically 1 Hz) signal
    - Each Major Frame split into a platform configuration number of smaller slots (typically 100 slots of 10 milliseconds each)
    - Each slot can contain a platform defined number of software bus messages (typically 5 messages) that can be issued within that slot

#### • Stored Command App

- Executes preloaded command sequences at predetermined absolute or relative time intervals.
- Supports Absolute Time Tagged Sequences
- Supports Relative Time Tagged Sequences

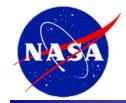

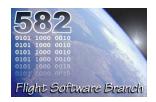

#### Checksum App

- Monitors the static code/data specified by the users and reports all checksum miscompares as errors.
- CS will be scheduled to wakeup on a 1Hz schedule
- CS will be byte-limited per cycle to prevent CPU hogging
- Memory Manager App
  - Performs Memory Read and Write (Peek and Poke) Operations
  - Performs Memory Load and Dump Operations
  - Performs Diagnostic Operations
  - Provides Optional Support for Symbolic Addressing

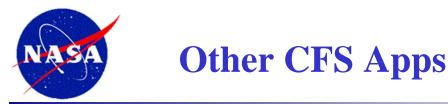

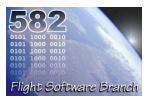

## • CFDP App

- Implements flight portion of CCSDS CFDP Protocol

## Command Uplink App

- Implements flight portion of CCSDS Command uplink
- Usually mission specific

## Telemetry Output App

- CCSDS Telemetry downlink
- Usually mission specific

### Memory Scrub App

- Memory Scrub Scrubs SDRAM check bits
- Usually mission specific

## • CI Lab & TO Lab

- UDP sockets based uplink and downlink apps for lab testing

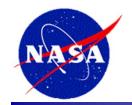

# **Component Example**

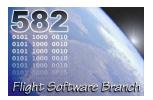

- Interface only through core API's.
- A components contains all data needed to define it's operation.
- Components register for services
  - Register exception handlers
  - Register Event counters and filter
  - Register Tables
  - Publish messages
  - Subscribe to messages
- Component may be added and removed at runtime. (Allows rapid prototyping during development)

| Table API Event API   |                     | SB API                   | Exec & Tas<br>API |
|-----------------------|---------------------|--------------------------|-------------------|
| Tables<br>Files       | Messages            | Application<br>code body |                   |
| Exception<br>Handlers | Events &<br>Filters |                          |                   |

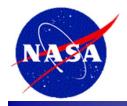

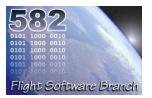

- A set of mission independent, re-usable, core flight software services and operating environment
  - Provides standardized Application Programmer Interfaces (API)
  - Supports and hosts flight software applications
  - Applications can be added and removed at run-time (eases system integration and FSW maintenance)
  - Supports software development for on-board FSW, desktop FSW development and simulators
  - Supports a variety of hardware platforms
  - Contains platform and mission configuration parameters that are used to tailor the cFE for a specific platform and mission.

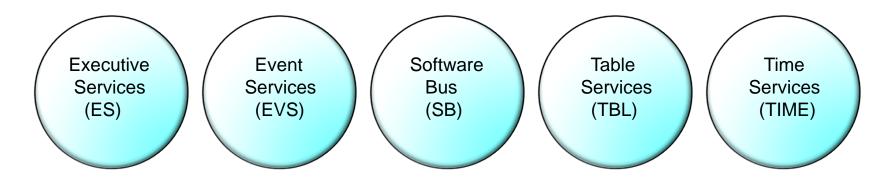

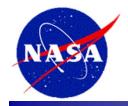

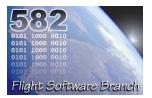

- Manages the cFE Startup
- Provides ability to start, restart and delete cFE Applications
- Manages a Critical Data Store which can be used to preserve data (except in the case of a power-on reset)
- Provides ability to load shared libraries
- Logs information related to resets and exceptions
- Manages a system log for capturing information and errors
- Provides Performance Analysis support

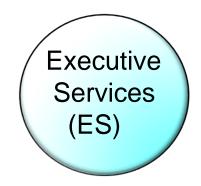

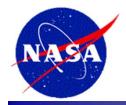

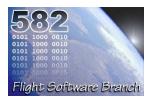

- Provides a portable inter-application message service
- Routes messages to all applications that have subscribed to the message.
  - Subscriptions are done at application startup
  - Message routing can be added/removed at runtime
- Reports errors detected during the transferring of messages
- Outputs Statistics Packet and the Routing Information when commanded

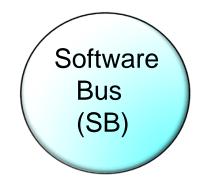

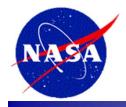

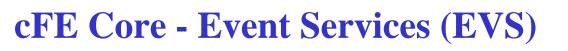

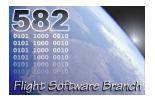

- Provides an interface for sending asynchronous informational/error messages telemetry to ground
  - Provides a processor unique software bus event message containing the processor ID, Application ID, Event ID, timestamp, and the requestspecified event data (text string including parameters)
- Provides an interface for filtering event messages
- Provides an interface for registering an application's event filter masks, types, and type enable status
- Provides an interface for un-registering an application from using event services
- Provides an interface for enabling/disabling an application's event filtering
- <optional> Provide an interface for logging event into a local event log

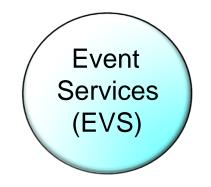

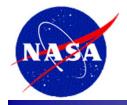

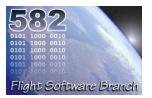

- Provides a user interface for correlation of spacecraft time to the ground reference time (epoch)
- Provides calculation of spacecraft time, derived from mission elapsed time (MET), a spacecraft time correlation factor (STCF), and optionally, leap seconds
- Provides a functional API for cFE applications to query the time
- Distributes of a "time at the tone" command packet, containing the correct time at the moment of the 1Hz tone signal
- Distributes of a "1Hz wakeup" command packet
- Forwards tone and time-at-the-tone packets

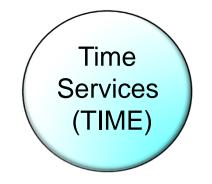

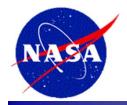

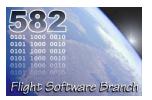

- Manages all CFS table images
- Provides an API to simplify Table Management
- Table Registry is populated at run-time eliminating cross coupling of Applications with flight executive at compile time
- Performs table updates synchronously with the Application that owns the table to ensure table data integrity
- Shares tables between Applications
- Allows Non-Blocking Table updates in Interrupt Service Routines
- Provides a common ground/user interface to all tables

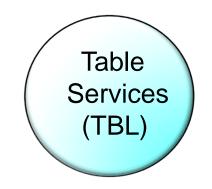

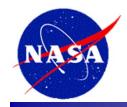

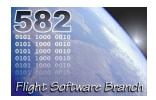

- A standalone project, separate from the cFE
  - The cFE is built on the OSAL to provide portability
- Available as Open Source on NASA's Open Source Website
  - http://opensource.gsfc.nasa.gov
- Allows execution of FSW on multiple Real Time OSs
  - Build Verification testing done using VxWorks 6.4
- Allows execution of FSW on simulators and desktop computers
- Support three primary targets
  - POSIX
    - OSX
    - Linux
    - Cygwin
  - RTEMS 4.10
  - VxWorks 6.x

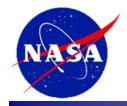

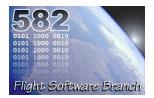

- Supports the following Hardware Platforms/Operating Systems (non exhaustive)
  - Flight Hardware Environments
    - MCP750/vxWorks 6.x
    - BAE RAD750/VxWorks 6.x
    - Coldfire/RTEMS 4.x
    - MCP405/linux (Spacecube)
  - Desktop FSW Test Environments
    - MAC/OSX
    - MAC/linux
    - PC(x86)/linux, Cygwin